## **Microsoft Imagine Academy On-Demand Webinars and Resources**

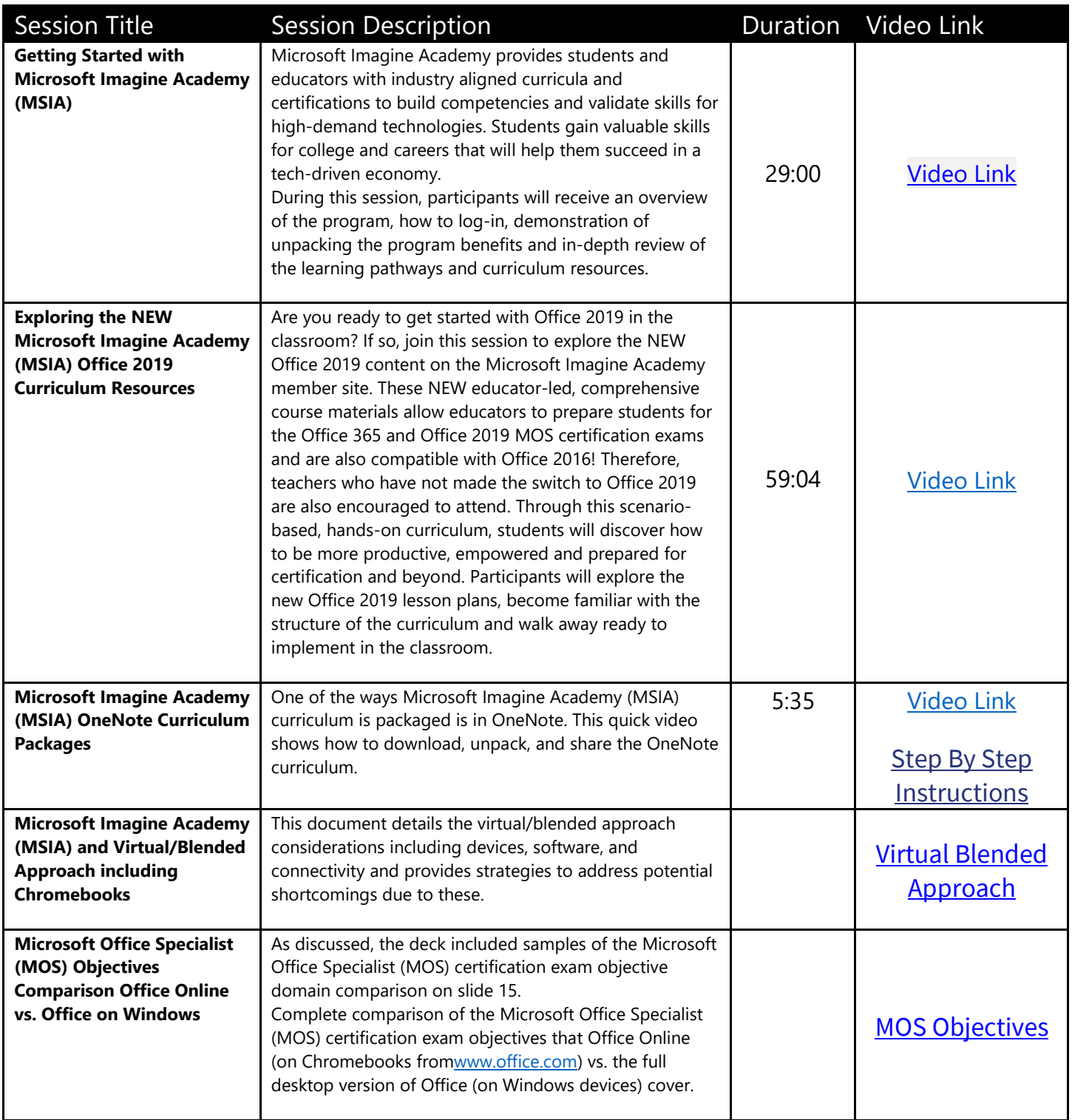